#### Lecture 10Models 2 – MHP and KLM

#### **with reference to sections 7.1 and 7.2 of***The Resonant Interface HCI Foundations for Interaction Design* **First Editionby Steven Heim**

#### **Adapted by Ge <sup>a</sup> d ebe by Dr Gerald Weber**

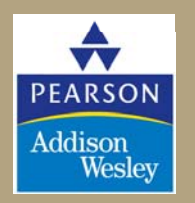

Copyright © 2008 Pearson Education, Inc. Publishing as Pearson Addison-Wesley

# **Chapter 7 Interaction Design Models**

- **Model Human Processor (MHP)**
- **Keyboard Level Model (KLM)**
- $GOMS$
- Modeling Structure
- Modeling Dynamics
- Physical Models

#### **Predictive/Descriptive Models**

- **Predictive models** such as the Model Human Processor (MHP) and the Keyboard Level Model (KLM), are derived from experiments and give approximations of user actions before real users are brought into the testing environment.
- **Descriptive models**, such as state networks and the Three-State Model, provide a framework for thinking about user interaction
	- $\mathcal{L}_{\mathcal{A}}$  , and the set of  $\mathcal{L}_{\mathcal{A}}$  They can help us to understand how people interact with dynamic systems.

# **Model Human Processor (MHP)**

#### **MAXIM**

- The Model Human Processor can make general predictions about human performance
- The MHP is an integrated predictive model and is described by a set of memories and processors that function according to a set of principles (principles of operation)
- The MHP can reproduce Hick's<br>law and Fitts' Law.

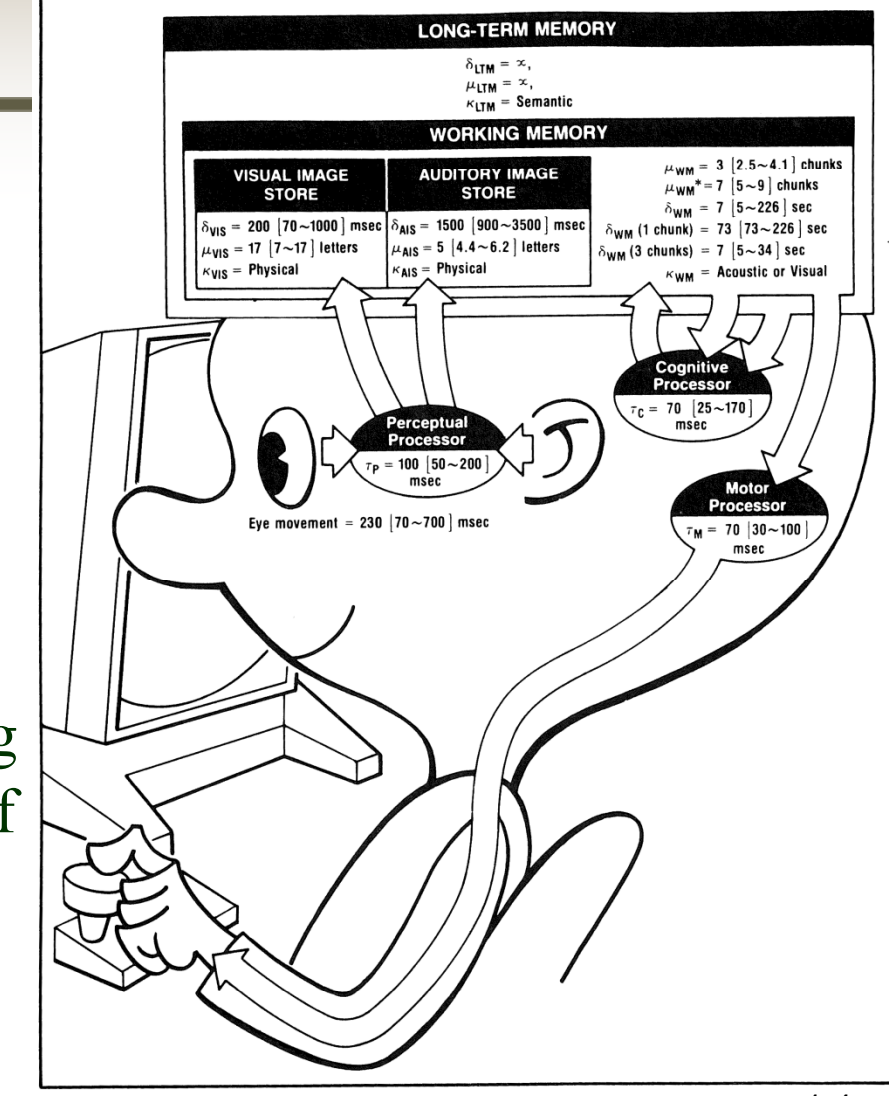

## **Model Human Processor (MHP)**

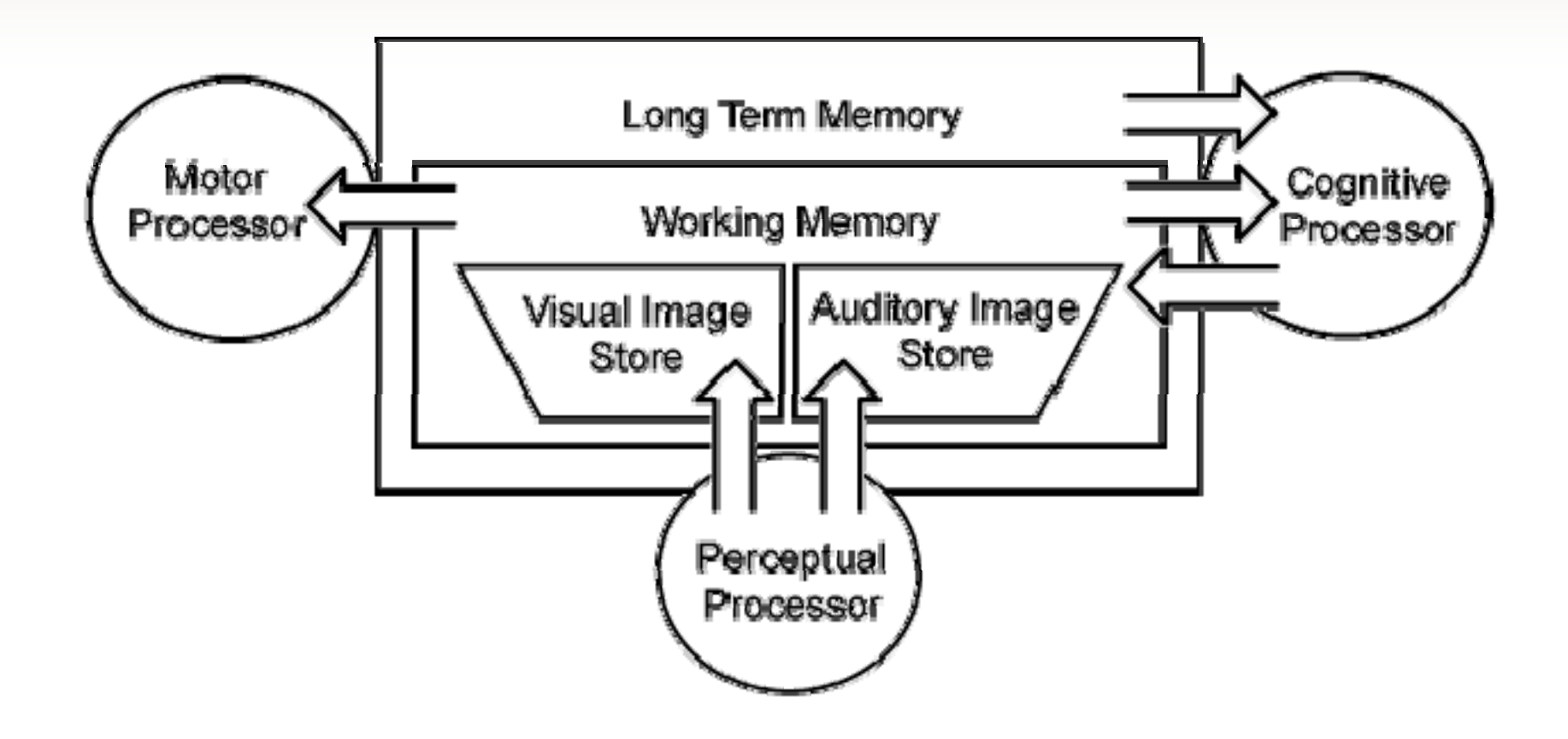

# **Model Human Processor (MHP)**

Motor

Processor

- • Perceptual system
	- Sensors
		- eyes
		- ears
	- Buffers
		- Visual image store (VIS)
		- Auditory image store (AIS)
- $\bullet$  Cognitive system
	- Working memory (WM)—*Short-term memory*

Long Term Memory

Working Memory

Perceptual Processor

Visual Image

Store

Auditory Image

Stare

- $\mathcal{L}_{\mathcal{A}}$ Long-term memory (LTM)
- Motor system
	- arm-hand-finger system
	- $\mathcal{L}_{\mathcal{A}}$  , and the set of  $\mathcal{L}_{\mathcal{A}}$ head-eye system

## **MHP –** *Working Memory (WM)*

- WM consists of a subset of "activated" elements from LTM (long-term memory)
- The SISs (Sensory Image Stores visual and audio) encode only the nonsymbolic physical parameters of stimuli.
- Shortly after the onset of a stimulus, a symbolic representation is registered in the WM

# **MHP –** *Working Memory*

- The activated elements from LTM are called "chunks"
	- $\mathcal{L}_{\mathcal{A}}$  , and the set of the set of the set of the set of the set of the set of the set of the set of the set of the set of the set of the set of the set of the set of the set of the set of the set of the set of th – Chunks can be composed of smaller units like the letters in a word
	- $\mathcal{L}_{\mathcal{A}}$  $-$  A chunk might also consist of several words, as in a well-known phrase

## **MHP –** *Working Memory*

#### **UNGPMHZDN**  $G$ **NUMHPNZD GNU MHP NZD**

Copyright © 2008 Pearson Education, Inc. Publishing as Pearson Addison-Wesley 1-9

# **MHP –** *Working Memory*

- Thus, how well you can remember something in WM will depend on how you think about it
	- $\mathcal{L}_{\mathcal{A}}$  , and the set of the set of the set of the set of the set of the set of the set of the set of the set of the set of the set of the set of the set of the set of the set of the set of the set of the set of th – Can you combine details into larger chunks?
		- E.g., noting "double-3" "triple-7" in a phone number will make it easier to keep in memory while you dial

## **MHP –** *Long-Term Memory Term*

- The cognitive processor can add items to WM but not to LTM
- The WM must interact with LTM over a significant length of time before an item can be stored in LTM
- This increases the number of cues that can be used to retrieve the item later
- Items with numerous associations have a greater probability of being retrieved

- You can run a 'program' on the MHP and estimate its time
	- $\mathcal{L}_{\mathcal{A}}$  , and the set of the set of the set of the set of the set of the set of the set of the set of the set of the set of the set of the set of the set of the set of the set of the set of the set of the set of th – People vary, so MHP allows 'Slowman', 'Fastman' and (typical) 'Middleman' values for MHP steps

- •**Perceptual—The perceptual system captures physical** sensations by way of the visual and auditory receptor channels
- Perceptual decay is shorter for the visual channel than for the auditory channel ( $\delta_{\rm VIS}$  <  $\delta_{\rm AIS}$ )
- $\bullet$  Perceptual processor cycle time is variable according to the nature of the stimuli

 $(\tau_p = 100 [50 \sim 200] \text{ms})$ 

- **Cognitive**—The cognitive system bridges the perceptual and motor systems
- It can function as a simple conduit or it can involve complex processes, such as learning, fact retrieval, and problem solving
- Cognitive coding in the WM is predominantly visual and auditory

- Cognitive coding in LTM is involved with associations and is considered to be predominantly semantic
- Cognitive decay time of WM requires a large range…  $\delta_{\rm WM}$  = 7 [5  $\sim$  226]s
- Cognitive decay is highly sensitive to the number of chunks involved in the recalled item

$$
- \delta_{\text{WM}}(1 \text{ chunk}) = 73 [73 \sim 226] \text{s}
$$

 $\mathcal{L}_{\mathcal{A}}$  $\delta_{\rm WM}$ (3 chunks) = 7 [5  $\sim$  34]s

- Cognitive decay of LTM is considered infinite
- Cognitive processor cycle time is variable according to the nature of the stimuli

 $\rm \tau_{C}$  = 70 [25  $\sim$  170]ms

- **Motor**—The motor system converts thought into action
- • Motor processor cycle time is calculated in units of discrete micromovements $\tau_{\rm M}$  = 70 [30  $\sim 100] \rm ms$

• Total time is the sum of time for the subsystem actions

Total time =  $\tau_{\rm p}$  +  $\tau_{\rm C}$  +  $\tau_{\rm M}$ 

## **Keyboard Level Model (KLM)**

• The KLM is a practical design tool that can capture and calculate the physical actions a user will have to carry out to complete specific tasks

**MAXIM** 

The KLM can be used to determine the most efficient method and its suitability for specific contexts.

Copyright © 2008 Pearson Education, Inc. Publishing as Pearson Addison-Wesley 1-18

# **Keyboard Level Model (KLM)**

#### • **Given:**

- –A task (possibly involving several subtasks)
- The command language of a system
- $\mathcal{L}_{\mathcal{A}}$  , and the set of  $\mathcal{L}_{\mathcal{A}}$ The motor skill parameter of the user
- The response time parameters
- **Predict:** The time an expert user will take to execute the task using the system
	- Provided that he or she uses the method without error

# **Keyboard Level Model (KLM)**

- The KLM is comprised of:
	- –**Operators**
	- $\mathcal{L}_{\mathcal{A}}$ Encoding methods
	- –Heuristics for the placement of mental **(M)** operators

## **KLM -** *Operators*

- Operators
	- **K** Press a key or button
		- Varies with task and typing skill, typically 0.28s
	- **P** Point with mouse
		- Can apply Fitts' Law on average,  $1.10$ s
	- **B** Mouse button
		- Down or  $up-0.10s$  Click  $-0.20s$
	- **H** Home hands to keyboard or peripheral device
		- 0.4s
	- **D** Draw line segments
		- 0.9 x # of segments  $+$  0.16 total length in cm
	- **M** Mental preparation
		- 1.35s
	- **R** S – $-$  **R** System response
		- Depends on the system

Copyright © 2008 Pearson Education, Inc. Publishing as Pearson Addison-Wesley 1-21

## **KLM –** *Encoding Methods*

• Encoding methods define how the operators involved in a task are to be written

#### MK[i] K[p] K[c] K[o] K[n] K[f] K[i] K[g] K[RETURN]

It would be encoded in the short-hand version as

**M 8K [ipconfig RETURN]**

This results in a timing of  $1.35s+8 \times 0.20s = 2.95$  seconds for an average skilled typist.

# **Rules for Placing Mental ( (M) Operators perators**

Use Rule 0 to place candidate M's and then cycle through Rules 1 to 4 for each M to see whether it should be deleted

- $\bullet$  **Rule 0** Insert M's in front of all K's and B's that are not part of text or numeric argument strings proper (e.g., text or numbers). Place M's in front of all P's that select commands (not arguments).
- $\bullet$  **Rule 1** If an operator following an M is fully anticipated in an operator just previous to M, then delete the M.
	- E.g., point with mouse then click PMB -> PB
- $\bullet$  **Rule 2** If a string of MK's belongs to a cognitive unit (e.g., the name of a command) then delete all M's but the first.
- $\bullet$  **Rule 3** If a K is a redundant terminator (e.g., the terminator of a command immediately following the terminator of its argument) then delete the  $M$  in front of it.

– E.g., terminate argument and then command MKMK -> MKK

 $\bullet$  **Rule 4** If a K terminates a constant string (e.g., a command name) then delete the M in front of it; but if the K terminates a variable string (e.g., an argument string) then keep the M in front of it.

#### **KLM exercise**

• Delete <sup>a</sup> file using drag to trash method

#### • Delete a file using delete key method

Copyright © 2008 Pearson Education, Inc. Publishing as Pearson Addison-Wesley 24

#### **KLM exercise answer**

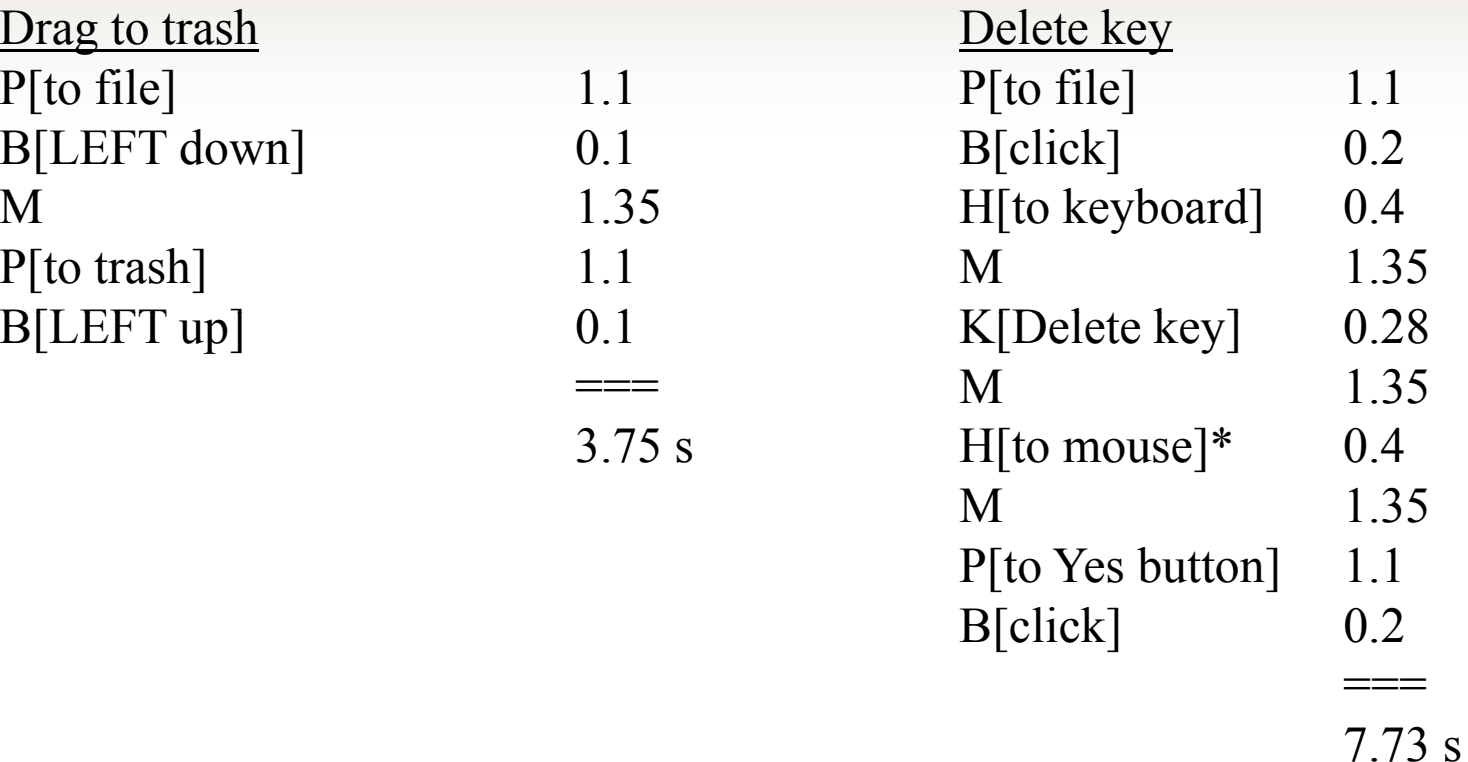

\* using the mouse for the Yes (confirm)

Assume that the user's hand starts on the mouse. Also assume that the trash icon is visible at the time the user wishes to delete the file.

## **What the KLM Does Not Do**

- The KLM was not designed to consider the following:
	- Errors
	- $\mathcal{L}_{\mathcal{A}}$ Learning
	- Functionalit y
	- Recall
	- Concentration
	- $\mathcal{L}_{\mathcal{A}}$ Fatigue
	- $\mathcal{L}_{\mathcal{A}}$  , and the set of the set of the set of the set of the set of the set of the set of the set of the set of the set of the set of the set of the set of the set of the set of the set of the set of the set of th Acceptability